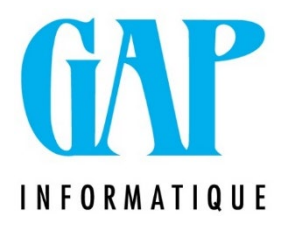

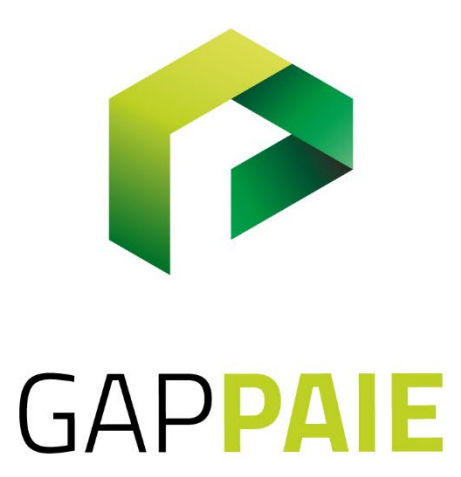

## **Comment paramétrer une interruption de carrière à temps plein (IC TPl)**

Route du Condroz 533 4031 Angleur

Tél. (04) 361 61 00 info@gapi.be

www.gapinformatique.be

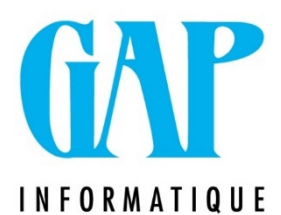

Dans Fichier /Paramètres/Horaire : Horaire initial Tps plein et maintien des droits Tps plein  $Q = 0$  et Jrs/sem = 0

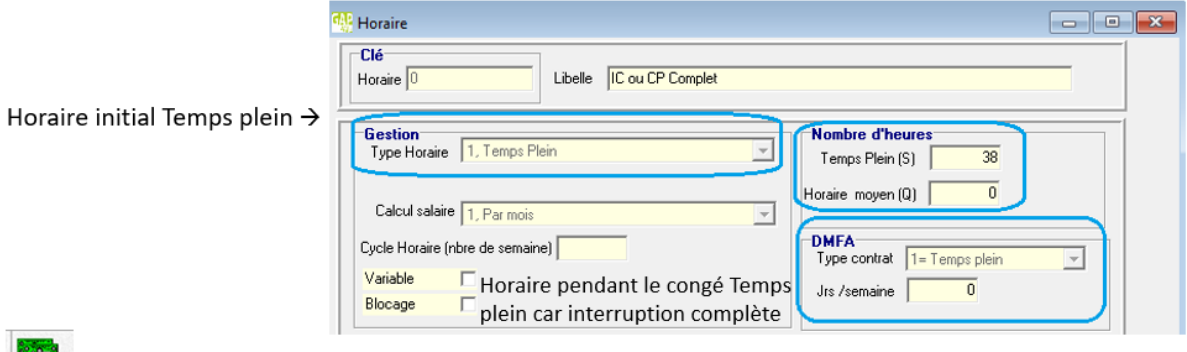

 $\rightarrow$   $\rightarrow$  La paie ne contient pas les jours d'absences (il ne doivent pas être envoyés en DMFA)

## Créer une fiche suite Travailleur et ajouter dans l'onglet/DMFA/Mesure de réorganisation de l'emploi : 03

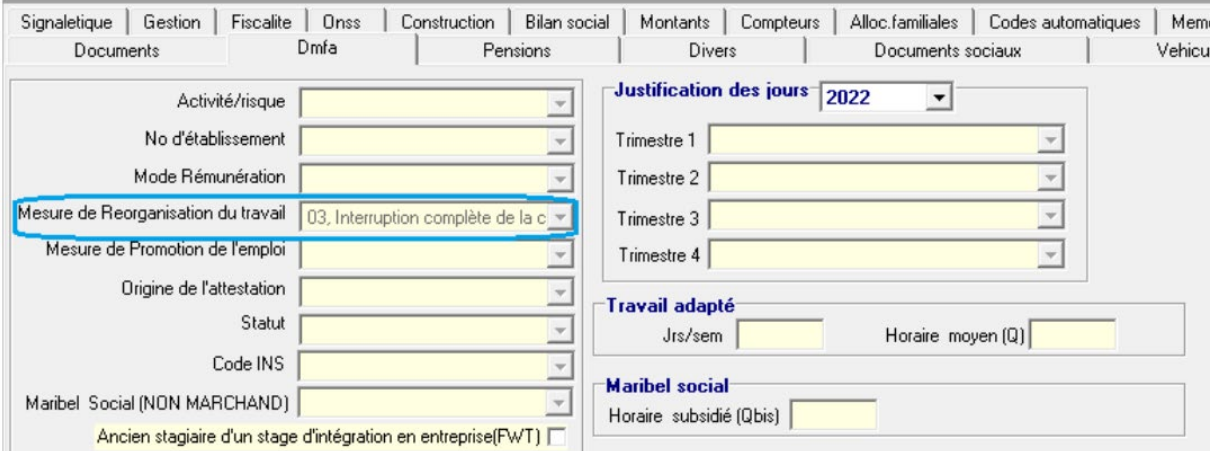

Non obligatoire mais intéressant pour la gestion de ce sujet dans l'onglet ONSS :

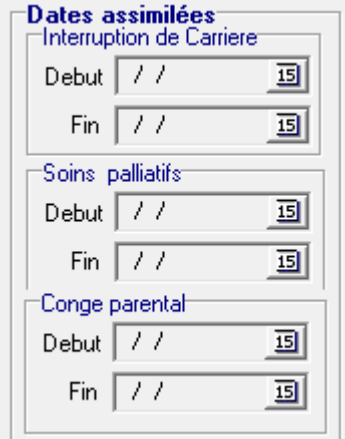